Document 52452 Rev A 11/10/04 ECN 04-639

## *Refer to AC Loss Reporting Delay (Programming Address 64) in the Programming Options section of the manual.*

Replace the AC Loss Reporting Delay Time settings in the manual with the following information.

Enter a digit of *1 - F*, corresponding to the number of hours to be delayed in reporting loss of AC power. The factory default setting is *2* for a 2 hour time delay. A *0* entry causes immediate reporting of AC loss. If 24 hour battery backup is being employed, select from choices *0* through *8*. If 60 hour backup is used, select from choices *9* through *F*.

Valid entries are *0* to *9* and *A* to *F*, corresponding to the following reporting delay times:

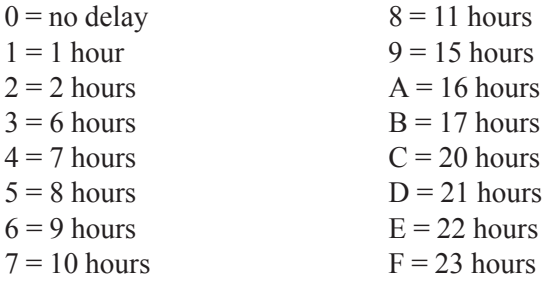